# Where should threads be implemented?

#### **O** In both!

- Kernel multiplexes each physical CPU across multiple threads
- Kernel can assign one or more threads to a process
- Scheduler schedules threads
- User level library multiplexes the process' single kernel thread across multiple user level threads

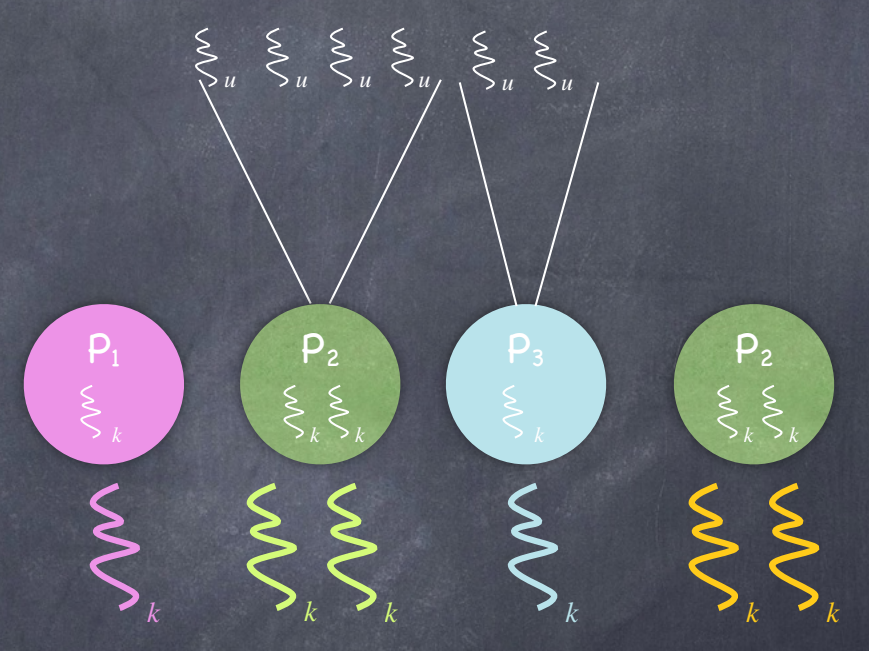

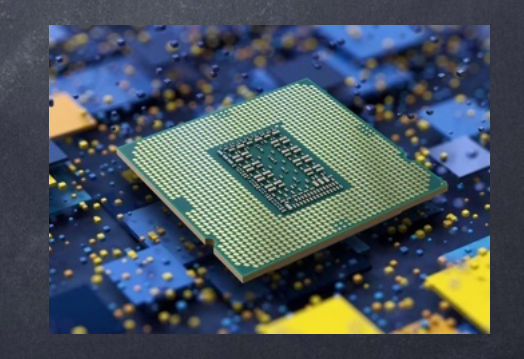

#### Hardware

# How does a multi-threaded process look like?

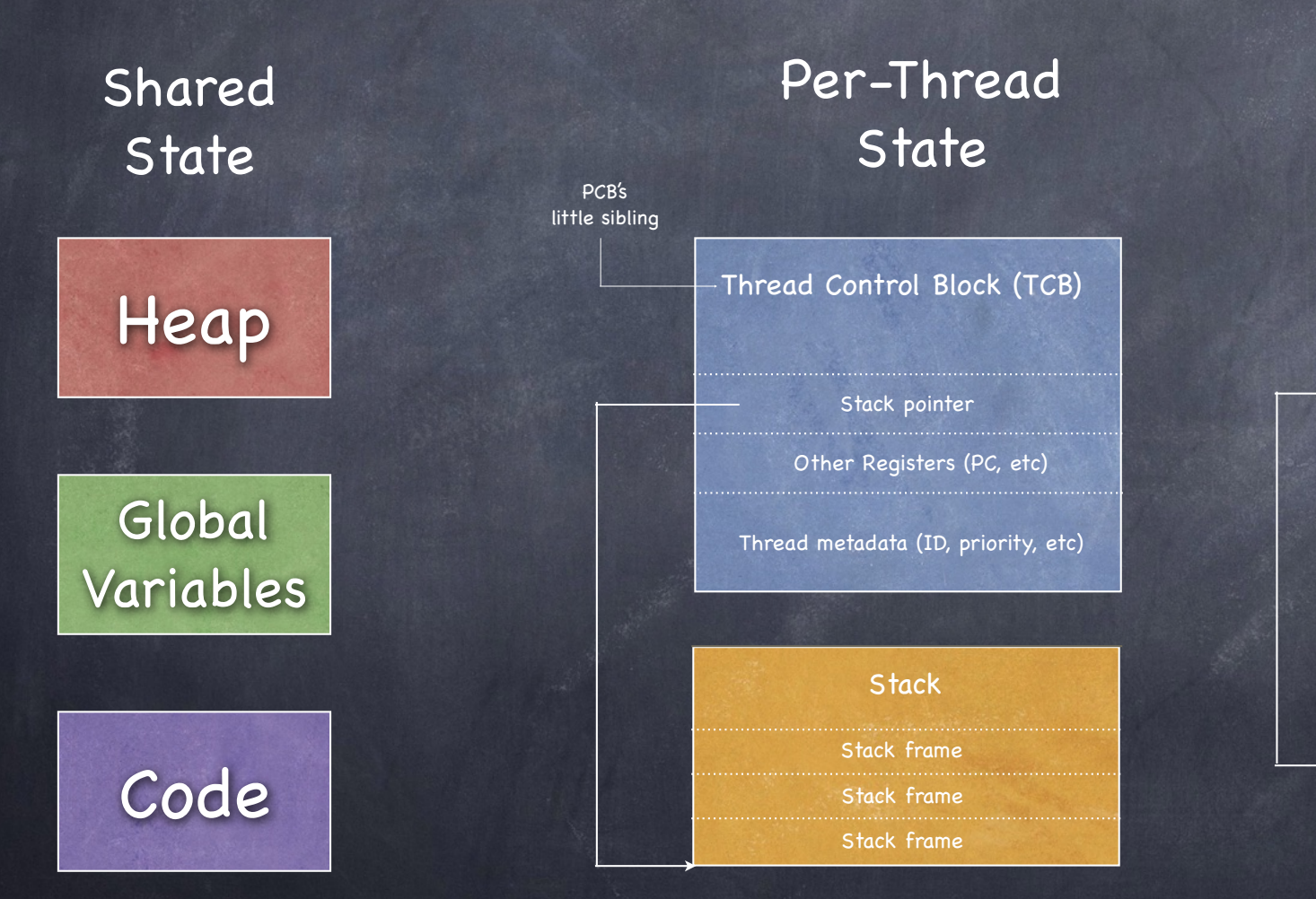

Per-Thread **State** 

Thread Control Block (TCB) Stack pointer Thread metadata (ID, priority, etc) Other Registers (PC, etc)

**Stack** 

Stack frame

Note: No protection enforced at the thread level!

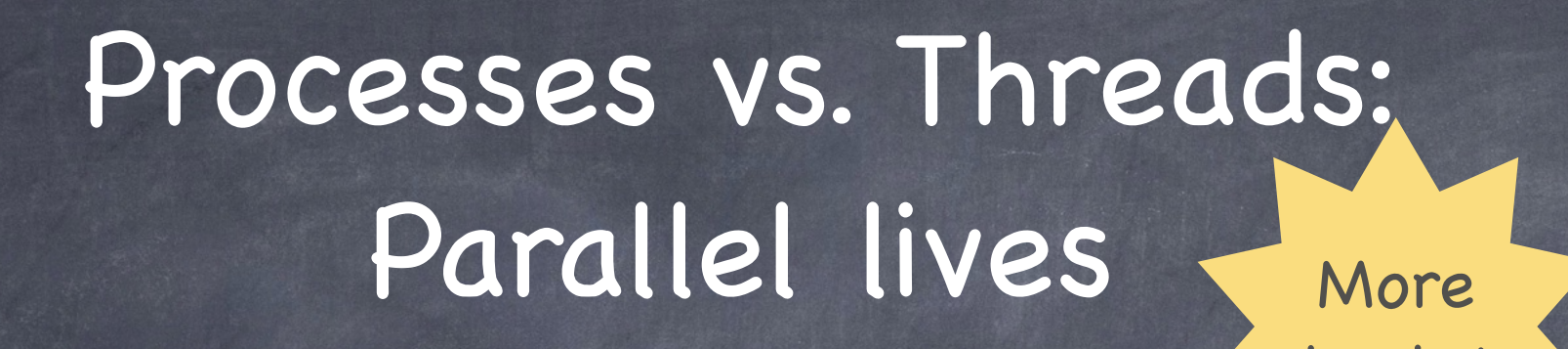

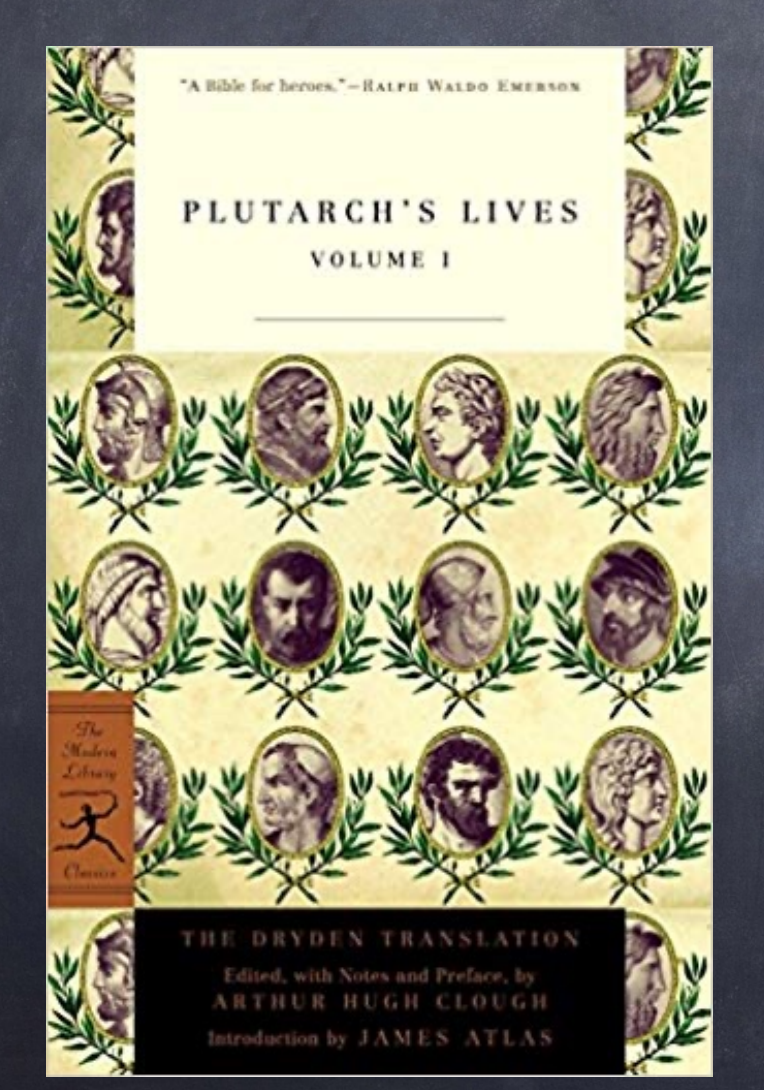

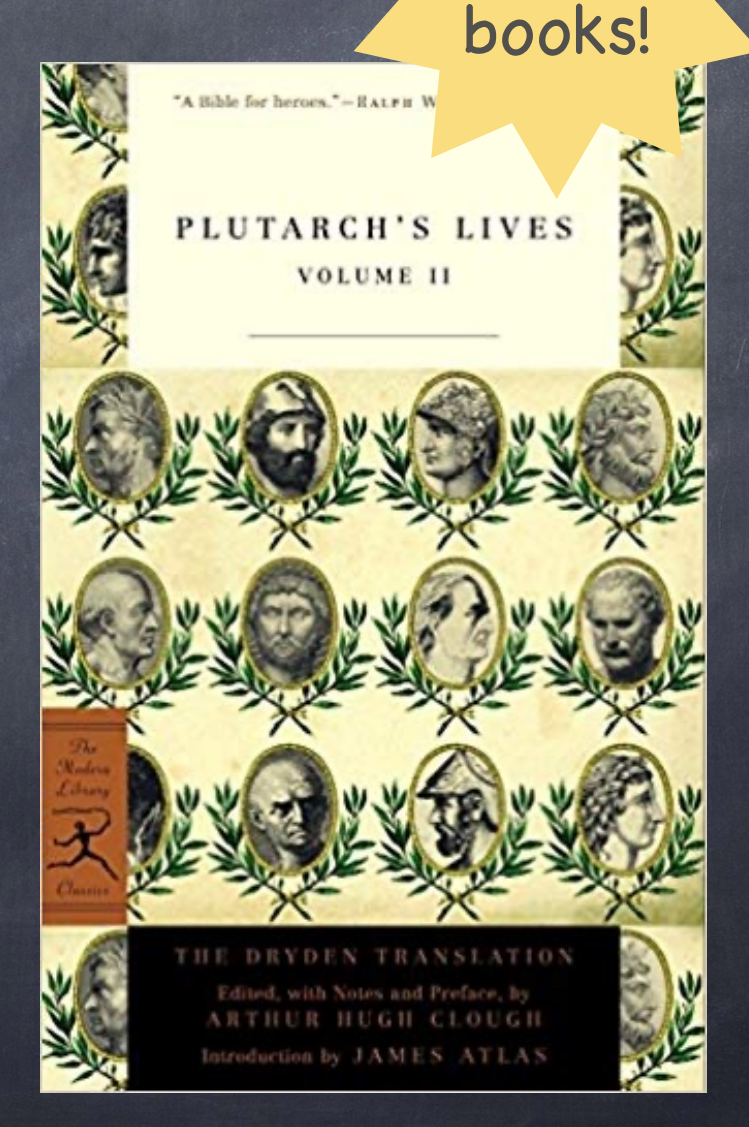

### Processes vs. Threads: Parallel lives

#### Processes

- Have data/code/heap and other segments
- Include at least one thread
- **If a process dies, its resources are** reclaimed and its threads die
- Interprocess communication via OS and data copying
- Have own address space, isolated from other processes'
- Each process can run on a different processor
- Expensive creation and context switch

#### Threads

- No data segment or heap
- Needs to live in a process
- More than one can be in a process. First calls main.
- **The 11** a thread dies, its stack is reclaimed
- Inter-thread communication via memory
- Have own stack and registers, but no isolation from other threads in the same process
- Each thread can run on a different processor
- Inexpensive creation and context switch

#### PCB vs TCB

Several fields are in common Respective ID, State, Priority, Register values PCB contains information about the resources shared by all that process' threads memory allocation, file descriptors, signal handlers

- In multi-threaded processes, each PCB contains a pointer to a list of TCBs
- TCB has a back pointer to the PCB it belongs to

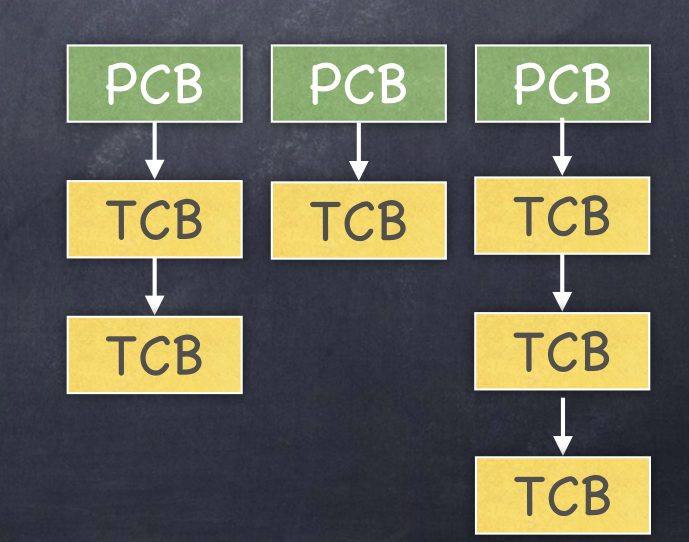

## A simple API

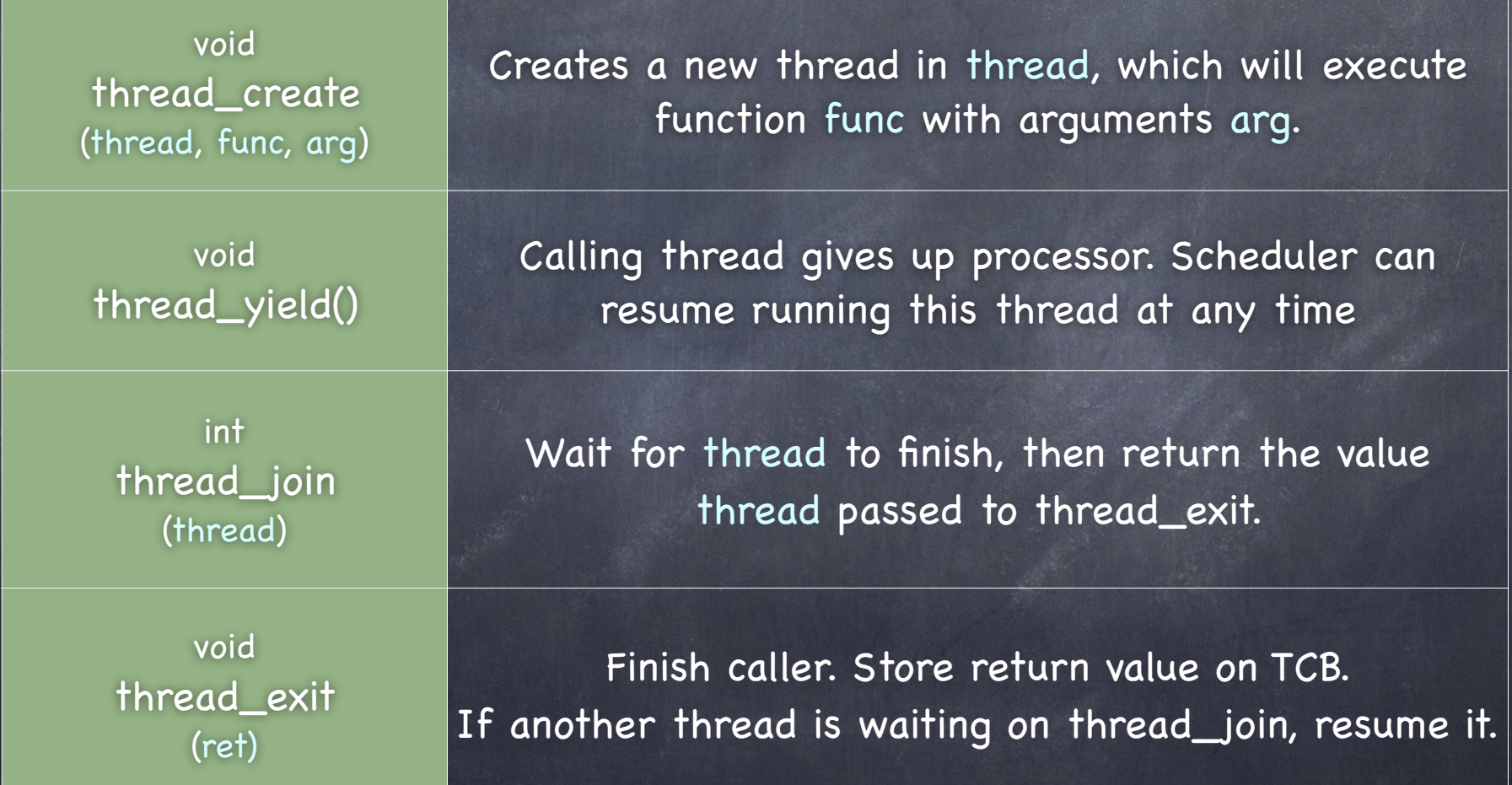

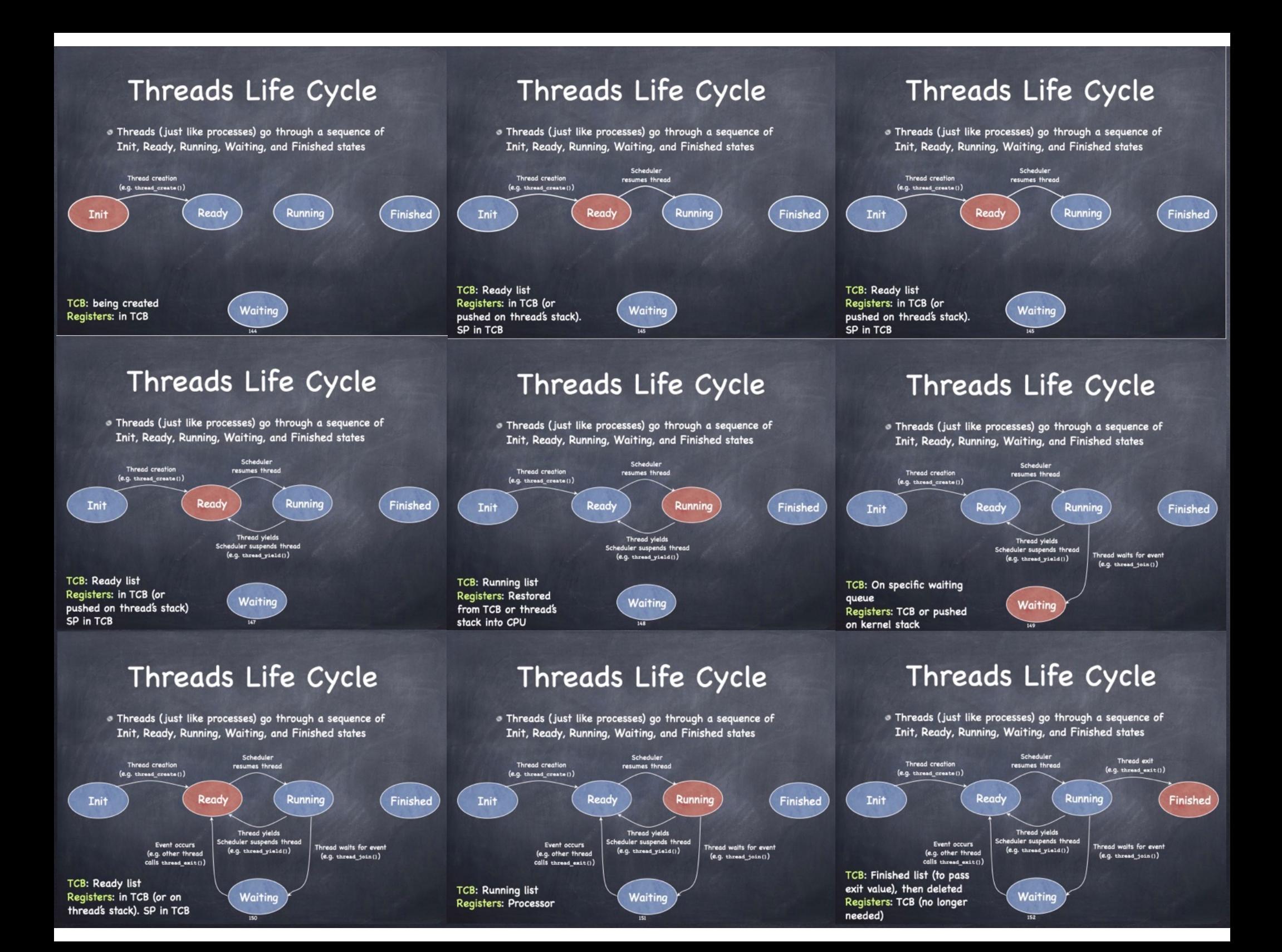

## One Abstraction, Two Implementations

#### User Threads

- implemented entirely in user space; invisible to the kernel
- $\n **or**$  one PCB for the process
- $\Box$  each thread has its own Thread Control Block (TCB) [implemented in the host process' heap]
- Kernel Threads
	- visible (and schedulable) by kernel
	- $\Box$  each thread has own TCB and stack in the kernel (in addition to a stack in user space, if appropriate)
		- kernel threads need not be associated with user threads $\triangleright$

## Preempt or Not Preempt?

Preemptive

yield automatically upon clock interrupts  $\Box$  true of most modern threading systems

Non-preemptive  $\Box$  explicitly yield to pass control to other threads

Most modern threading systems are preemptive but not CS4411 P1 project

# Preemption for U threads

Use a timer signal (SIGALRM)

- Use the alarm() or setitimer() system calls to generate a SIGALARM signal after a specified time
- Define a signal handler for the SIGALRM signal, which must:
	- save the context of the current thread
	- select the next thread to run
	- **P** restore its context

User process must also maintain a ready queue to hold contexts of ready threads

## Kernel- vs. Only User-level Threads

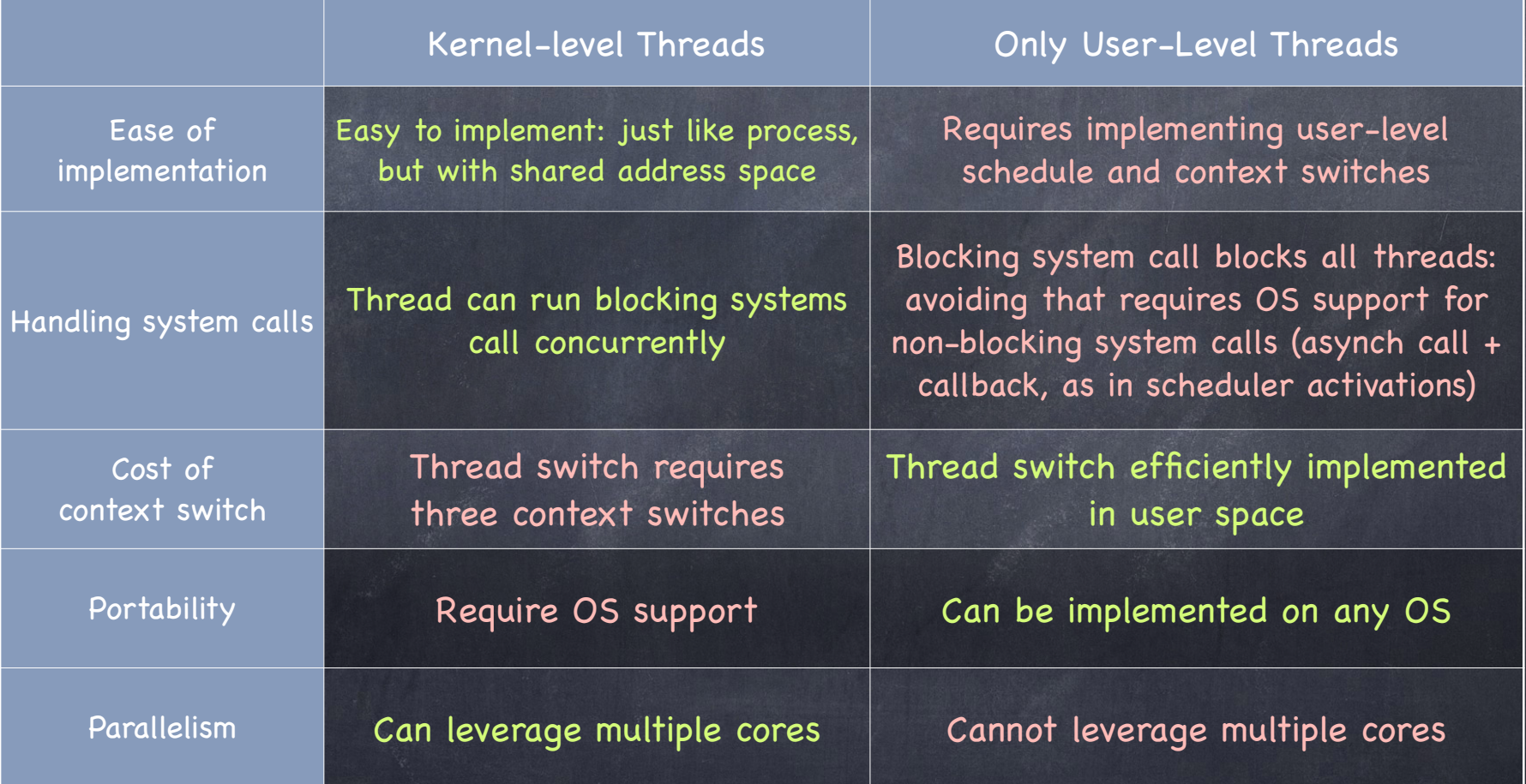

# Kernel- vs. User-level Thread Switching

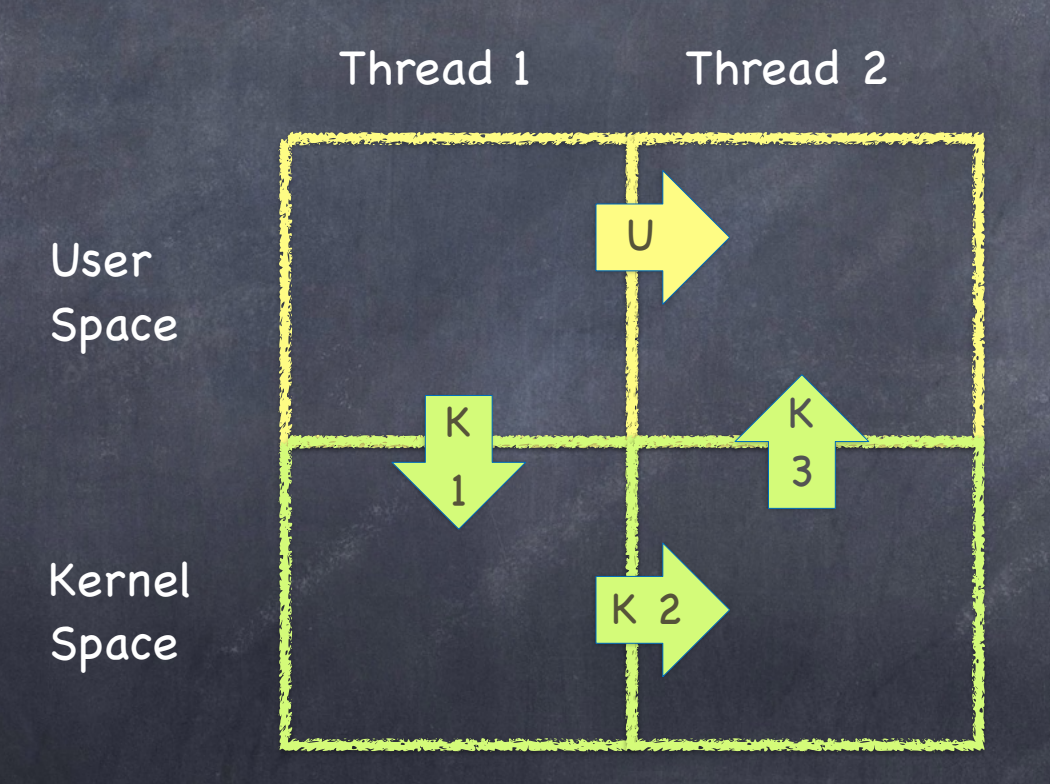

### The shell

https://www.youtube.com/watch?v=ycm5IIZrpKs

 $\mathcal{C}$ 

#### What is a shell?

An interpreter

Runs programs on behalf of the user

Allows programmer to create/manage set of programs

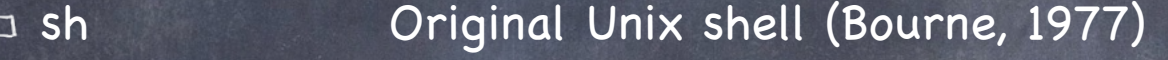

csh BSD Unix C shell (tcsh enhances it)

bash "Bourne again" shell

Every command typed in the shell starts a child process of the shell

Runs at user-level. Uses syscalls: fork, exec, etc.

### The Unix shell (simplified)

while(! EOF) read input handle regular expressions int pid = fork $()$  // create child if (pid ==  $0$ ) { // child here exec("program", argc, argv0,...); } else { // parent here

...

}<br>}

## Some important commands

echo [args] # prints args o pwd # prints working directory ls # lists current directory o cd [dir] # change current directory o ps # lists your running processes

Commands can be modified with flags o Is -l  $\qquad$  # long list of current directory o ps -a # lists all running processes

# Foreground vs Background

The shell is either reading from standard input or waiting for a process to finish this is the foreground process other processes are background processes To start a background process, add & (sleep 5; echo hello) &  $\sqrt{2}$  x & y # runs x in background and y in foreground

## Pipes

#### $\circ x$  |  $y$ runs both x and y in foreground  $\Box$  output of x is input to y  $\Box$  finishes when both x and y are finished

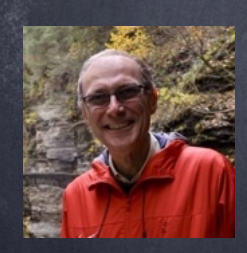

echo Lorenzo | tr r b | tr n r | tr z t | tr L R

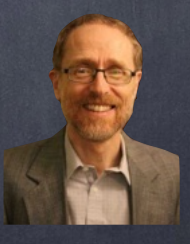

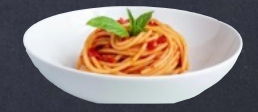

### CPU Scheduling (Chapters 7-11)

### Mechanism and Policy

Mechanism  $\Box$  enables a functionality  $-$  e.g., the dispatcher Policy determines how that functionality should be used — e.g., the scheduler

Mechanisms should not determine policies!

### The Problem

You are the cook at the State Street Diner Customers enter and place orders 24 hours a day Dishes take varying amounts of time to prepare What are your goals? Minimize average turnaround time? Minimize maximum turnaround time? Which strategy achieves your goal?

### Context matters!

What if instead you are:

- $\Box$  the owner of an expensive container ship, and have cargo across the world
- $\Box$  the head nurse managing the waiting room of an emergency room
- $\Box$  a student who has to do homework in various classes, hang out with other students, eat, and (occasionally) sleep

#### Schedulers in the OS

CPU scheduler selects next process to run from the ready queue

- Disk scheduler selects next read/write operation
- Network scheduler selects next packet to send or process
- Page Replacement scheduler selects page to evict

### Scheduling threads

OS keeps TCBs on different queues

- Ready threads are on ready queue OS chooses one to pass to the dispatcher
- Threads waiting for I/O are on appropriate device queue
- Threads waiting on a condition are on an appropriate condition variable queue (we'll see about those)
- OS regulates TCB migration during life cycle of corresponding thread

# Why scheduling is challenging

Threads are not created equal! CPU-bound thread long CPU bursts mp3 encoding, compilation, scientific applications

I/O-bound thread: short CPU bursts

index a file system, browse small web pages

CPU bursts

Problem

don't know type before running behavior can change over time

#### Job Characteristics

Job: A task that needs a period of CPU time A user request: e.g., mouse click, web request, shell command…

Defined by:

Arrival time

When the job was first submitted

 $E = E \times E$  Fxecution time

Time needed to run the task in isolation

Deadline

By when the task must have completed (e.g. for videos, car brakes…)

#### Metrics

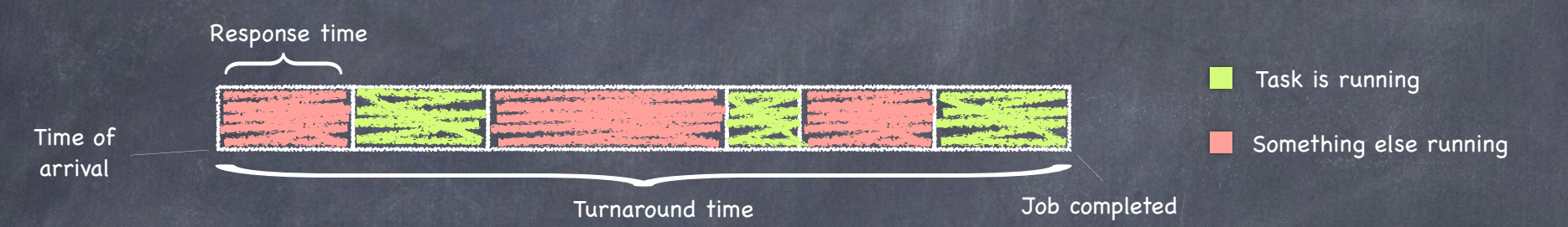

#### Response time

 $\Box$  How long between job's arrival and first time job runs?

#### Total waiting time

How much time on ready queue but not running?

sum of "red" intervals above

Execution time: sum of "green" intervals

- Turnaround time: "red" + "green"
	- Time between a job's arrival and its completion  $\Box$
- Throughput: jobs completed/unit of time (e.g. 10 jobs/sec)